Linux PDF

https://www.100test.com/kao\_ti2020/253/2021\_2022\_Linux\_E7\_B3  $-BB_E7_BB_C103_253041.$ htm

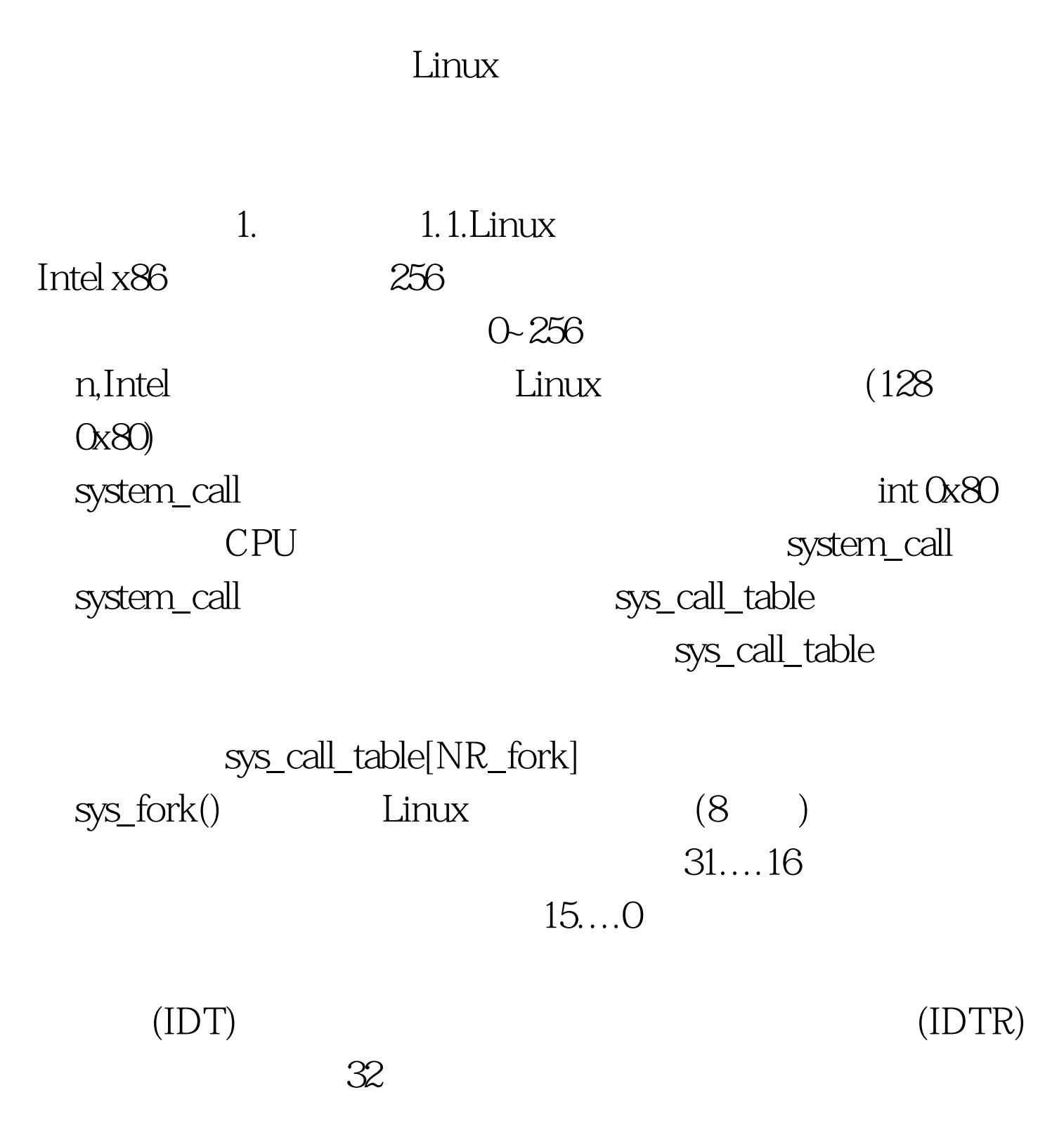

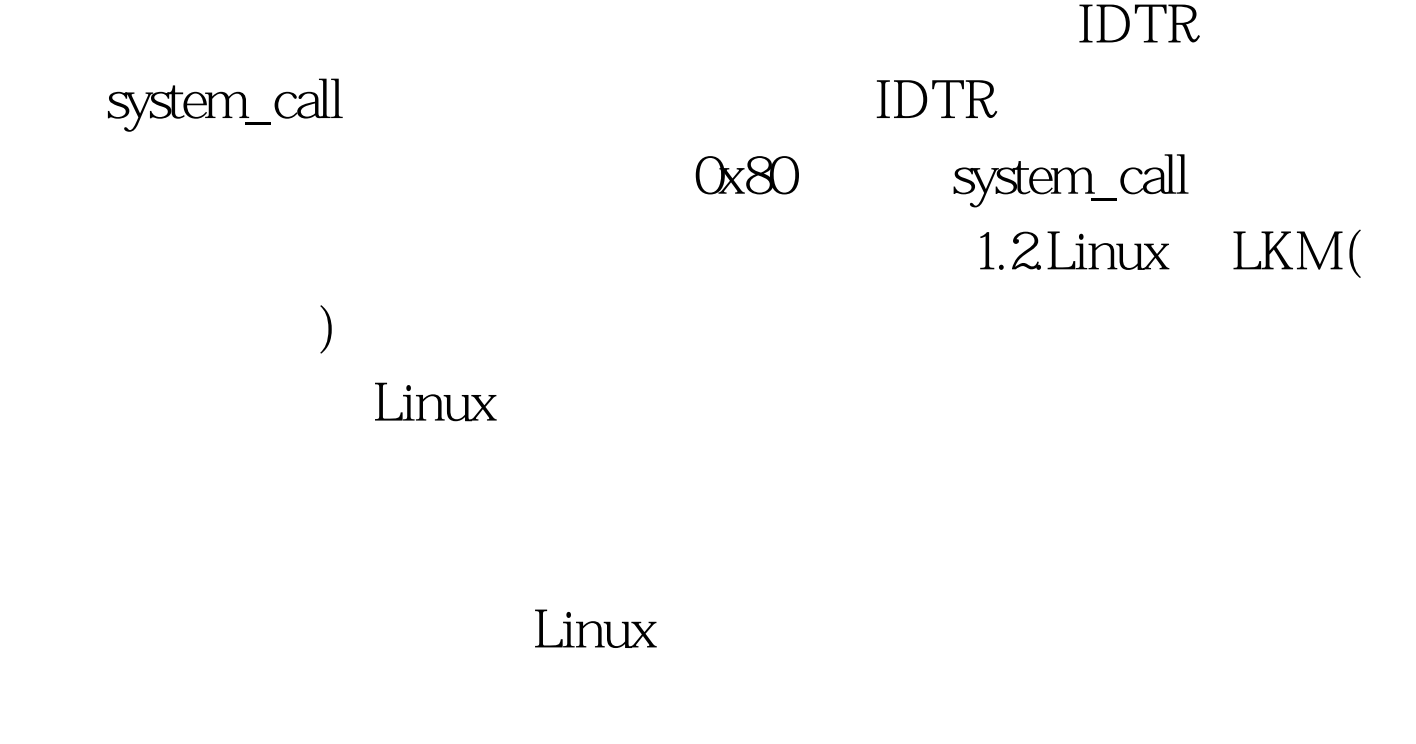

(sys\_call\_table)

 $Linux24.18$ 

init\_module() clearup\_module() 2.3.13

1.3.Linux /dev/kmem

sys\_call\_table

1.4 proc proc

 $\mathsf{proc}$ 

 $2 \t21$  Linux sys\_getdents, strace strace ls known is ls sys\_getedents Linux sys\_getedents

int sys\_getdents(unsigned int fd, struct dirent \*dirp,unsigned int count) tid dirent dirp dirent dirp count dirp dirp<br>
hacked\_getdents hacked\_getdents 100Test

www.100test.com